# Package 'MatchGATE'

### April 8, 2024

<span id="page-0-0"></span>Title Estimate Group Average Treatment Effects with Matching

Version 0.0.10

Description Two novel matching-based methods for estimating group average treatment effects (GATEs). The match\_y1y0() and match\_y1y0\_bc() functions are used for imputing the potential outcomes based on matching and bias-corrected matching techniques, respectively. The EstGATE() function is employed to estimate the GATE after imputing the potential outcomes.

License GPL-3

Encoding UTF-8

RoxygenNote 7.3.1

Imports locpol, stats

NeedsCompilation no

```
Author Zhaoqing Tian [aut, cre, com] (<https://orcid.org/0009-0001-6786-0924>),
     Peng Wu [aut, ths] (<https://orcid.org/0000-0001-7154-8880>),
     Yilin Chen [dtc] (<https://orcid.org/0009-0009-2418-1348>)
```
Maintainer Zhaoqing Tian <tzqluck@163.com>

Repository CRAN

Date/Publication 2024-04-08 15:10:05 UTC

## R topics documented:

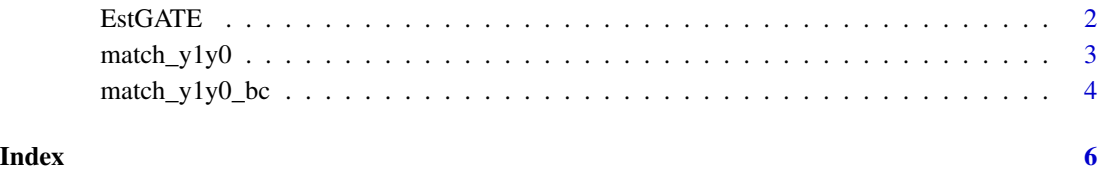

#### <span id="page-1-0"></span>Description

When imputed values for  $Y^1$  and  $Y^0$  are available for each individual, we can use EstGATE to estimate the group average treatment effects (GATE) defined by

$$
GATE(z) = E[Y^1 - Y^0 | Z = z]
$$

for some for possible values  $z$  of  $Z$ .

### Usage

EstGATE(Y1\_Y0, Z, Zeval, h)

#### Arguments

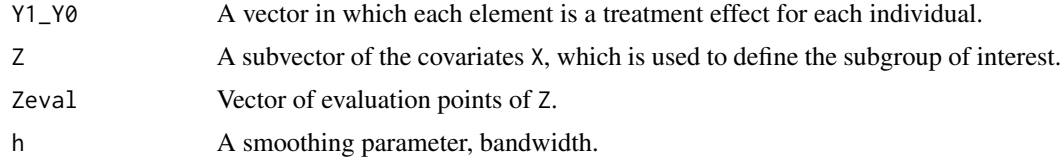

#### Value

The value of the corresponding GATE at different evaluation points.

#### Examples

```
set.seed(691)
n < -2000X1 <- runif(n, -0.5,0.5)
X2 \leq rnorm(n, sd = 0.5)
X = \text{cbind}(X1, X2)A = sample(c(0,1), n, TRUE)Y0 \le -X2 + X1 \times X2/2 + \text{rnorm}(n, \text{sd} = 0.25)Y1 <- A * (2*X1^2) + X2 + X1*X2/2 + rnorm(n, sd = 0.25)
Y \le -A * Y1 + (1-A) * Y0res.match <- match_y1y0(X, A, Y, K = 5)
y1_y0 <- res.match$Y1 - res.match$Y0
Z \leftarrow X1Zeval = seq(min(Z), max(Z), len = 101)h \le -0.5 * n^(-1/5)res \le EstGATE(Y1_Y0 = y1_y0, Z, Zeval, h = h)
plot(x = Zeval, y = 2*Zeval^2)type = "1", xlim = c(-0.6, 0.5),main = "Estimated value vs. true value",
```
#### <span id="page-2-0"></span>match\_y1y0 3

```
xlab = "Zeval", ylab = "GATE",
     col = "DeepPink", lwd = "2")lines(x = res$Zeval, y = res$GATE,col="DarkTurquoise", lwd = "2")
legend('bottomleft', c("Estimated GATE","True GATE"),
       col=c("DarkTurquoise","DeepPink"),
       text.col=c("DarkTurquoise","DeepPink"), cex = 0.8)
```
#### match\_y1y0 *Imputing Missing Potential Outcomes with Matching*

#### Description

Impute missing potential outcomes for each individual with matching.

#### Usage

 $match_y1y0(X, A, Y, K = 5, method = "euclidean")$ 

#### Arguments

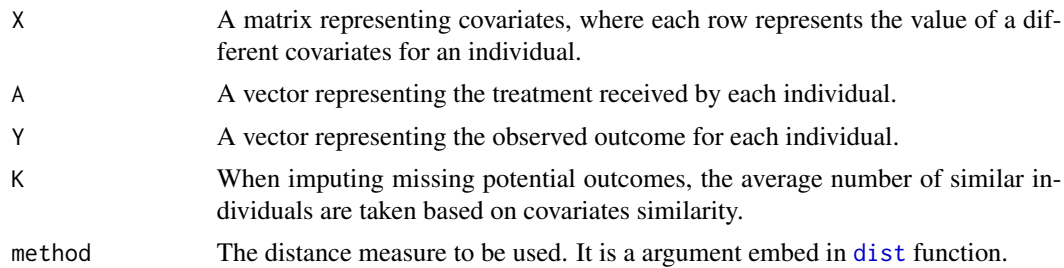

#### Details

Here are the implementation details for the imputation processes. Denote  $\hat{Y}_i^0$  and  $\hat{Y}_i^1$  as the imputed potential outcomes for individual *i*. Without loss of generality, if  $A_i = 0$ , then  $\hat{Y}_i^0 = Y_i$ , and  $\hat{Y}_i^1$  is the average of outcomes for the  $K$  units that are the most similar to the individual  $i$ , i.e.,

$$
\hat{Y}_i^0 = \frac{1}{K} \sum_{j \in \mathcal{J}_K(i)} Y_j,
$$

where  $\mathcal{J}_K(i)$  represents the set of K matched individuals with  $A_i = 1$ , that are the closest to the individual  $i$  in terms of covariates similarity, and vice versa.

#### Value

Returns a matrix of completed matches, where each row is the imputed  $(Y^1, Y^0)$  for each individual.

#### Examples

```
n < -100p \le -2X \leftarrow matrix(rnorm(n*p), ncol = p)A \leftarrow sample(c(0,1), n, TRUE)Y \leftarrow A * (2 \times X[, 1]) + X[, 2]^2 + \text{rnorm}(n)match_y1y0(X = X, A = A, Y = Y, K = 5)
```
match\_y1y0\_bc *Imputing Missing Potential Outcomes with Bias-Corrected Matching*

#### Description

Impute missing potential outcomes for each individual with bias-corrected matching.

#### Usage

match\_y1y0\_bc(X, A, Y, miu1.hat, miu0.hat, K = 5, method = "euclidean")

#### Arguments

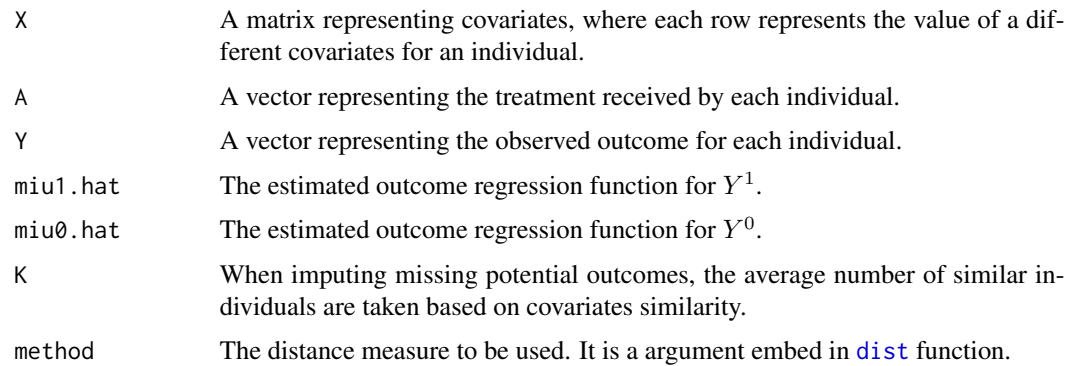

#### Details

Here are the implementation details for the imputation processes. Denote  $\hat{Y}_i^0$  and  $\hat{Y}_i^1$  as the imputed potential outcomes for individual *i*. For example, if  $A_i = 0$ , then  $\hat{Y}_i^0 = Y_i^0$ . However, for obtaining  $\hat{Y}_i^1$ , we require to introduce an outcome regression function  $\mu_1(X)$  for  $Y^1$ . Let  $\hat{\mu}_1(X)$  be the fitted value of  $\mu_1(X)$ , then  $\hat{Y}_i^1$  is defined as follows,

$$
\hat{Y}_i^1 = \frac{1}{K} \sum_{j \in \mathcal{J}_K(i)} \{ Y_j + \hat{\mu}_1(X_i) - \hat{\mu}_1(X_j) \},
$$

where  $\mathcal{J}_K(i)$  represents the set of K matched individuals with  $A_i = 1$ , that are the closest to the individual  $i$  in terms of covariates similarity, and vice versa.

<span id="page-3-0"></span>

match\_y1y0\_bc 5

### Value

Returns a matrix of completed matches, where each row is the imputed  $(Y^1, Y^0)$  for each individual.

#### Examples

```
n = 100
X1 <- runif(n, -0.5,0.5)
X2 \leq sample(c(0,1,2), n, TRUE)
X = \text{cbind}(X1, X2)A = sample(c(0,1), n, TRUE)Y = A * (2*X1) + X1 + X2^2 + \text{rnorm}(n)miu1_hat <- cbind(1,X) %*% as.matrix(lm(Y \sim X, subset = A==1)$coef)
miu0_hat <- cbind(1,X) %*% as.matrix(lm(Y \sim X, subset = A==0)$coef)
match_y1y0_bc(X = X, A = A, Y = Y, miu1.hat = miu1_hat,
               miu\emptyset.hat = miu\emptyset_hat, K = 5
```
# <span id="page-5-0"></span>Index

dist, *[3,](#page-2-0) [4](#page-3-0)*

EstGATE, [2](#page-1-0)

match\_y1y0, [3](#page-2-0) match\_y1y0\_bc, [4](#page-3-0)